## **AED1 - Aula 11 Listas encadeadas**

Um lista (ou sequência) é uma coleção de itens que apresenta uma ordem estável. Queremos que nossas listas aceitem certas operações básicas:

- Seleção, pegar o conteúdo do k-ésimo item,
- Busca, encontrar um item pelo seu conteúdo,
- Inserção, inserir um item na posição k,
- Remoção, remover um item da posição k.

Já vimos como implementar listas em vetores contíguos:

- Seleção custa O(1),
- $\bullet$  Busca custa  $O(n)$ ,
- Inserção custa O(n k),
- Remoção custa O(n k).

Agora, vamos ver como implementar listas encadeadas,

- usaremos registros, apontadores e alocação dinâmica,
- analisaremos seus prós e contras.

## **Lista encadeada**

Usa células que correspondem a registros (structs) contendo:

- um campo conteúdo (conteudo),
- um campo apontador para outra célula (prox).

```
typedef struct celula Celula;
struct celula
{
    int conteudo;
    Celula *prox;
};
```
Celula \*ini = NULL; *// lista vazia*

la contróle prox

Podemos definir uma lista encadeada de modo recursivo como sendo:

- um apontador nulo (NULL) lista vazia,
- uma célula cujo campo prox é uma lista.

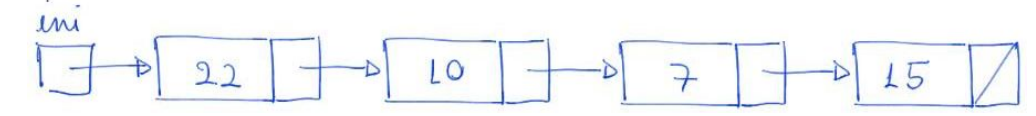

Eficiência de espaço:

- Sobre o uso de memória, vale destacar que listas encadeadas gastam mais memória por elemento do que vetores
	- isso porque cada elemento tem um campo apontador alocado
- Por outro lado, listas gastam memória proporcional ao número de elementos
	- enquanto vetores podem exigir pré-alocação de grandes quantidades de memória, causando desperdício

## Imprime conteúdo de uma lista

```
void imprime(Celula *lst)
{
  Celula *p = lst;while (p \mid = NULL) {
        printf("%d ", p->conteudo);
       p = p - \text{prox}; }
   printf("\n");
}
   ● exemplo de uso
    imprime(ini);
```
## **Operações e eficiência**

## Busca:

```
\bullet encontrar um elemento leva tempo O(n)Celula *busca(Celula *lst, int x)
{
  Celula *p = lst;while (p := NULL \& p->content != x)p = p->prox; return p;
}
   ● exemplo de uso
```

```
Celula *p = busca(ini, 10);
```
# Seleção:

```
● pegar o conteúdo do k-ésimo leva tempo O(k)
Celula *selecao(Celula *lst, int k)
{
  Celula *p = lst;int q = 0;
  while (p := NULL 88 q < k) {
       p = p->prox;
```

```
 q++;
   }
   return p;
}
   ● exemplo de uso
   Celula *q = selecao(ini, 10);
```
Inserção: inserir um elemento no início da lista, ou na frente de uma célula para a qual já temos um apontador, leva tempo constante

```
void insereErrado1(Celula *lst, int x)
{
   Celula nova;
   nova.conteudo = x;
   nova.prox = lst;
  lst = &nova;
}
   ● o erro ocorre porque, como a nova célula foi alocada estaticamente
          ○ sua memória é desalocada quando a função insereErrado termina
void insereErrado2(Celula *lst, int x)
{
   Celula *nova;
   nova = malloc(sizeof(Celula));
  nova->contendo = x; nova->prox = lst;
  1st = nowa;}
   ● o erro ocorre porque a variável lst também é local
          ○ por isso, modificar seu conteúdo não muda a lista original
Celula *insere1(Celula *lst, int x)
{
   Celula *nova;
   nova = malloc(sizeof(Celula));
  nova->contendo = x;nova->prox = 1st; return nova;
}
   ● o uso correto desta função exige que a lista passada como parâmetro
          ○ receba a lista que a função devolve
```

```
 ini = insere1(ini, x);
```
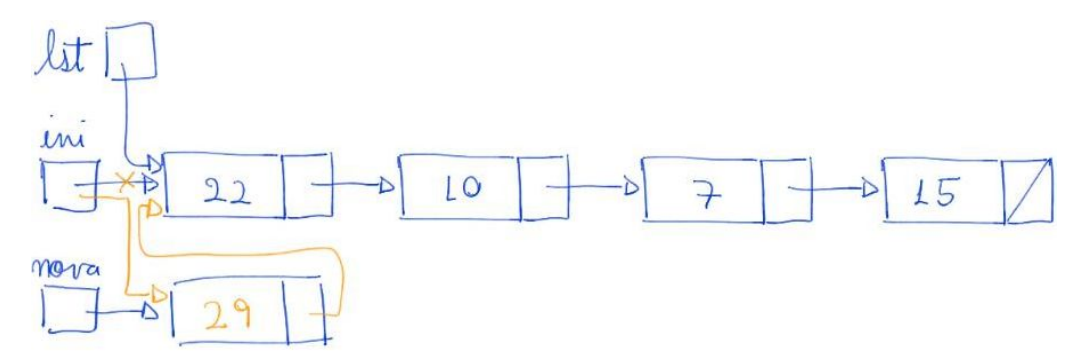

● outra maneira de implementar a inserção é recebendo um apontador de apontador

```
void insere2(Celula **lst, int x)
{
   Celula *nova;
   nova = malloc(sizeof(Celula));
  nova->contendo = x;nova->prox = *1st;*list = nowa;
```
}

- assim a função consegue alterar o endereço contido na lista original
	- para isso recebe o endereço do apontador da lista como parâmetro **insere2**(&ini, i);

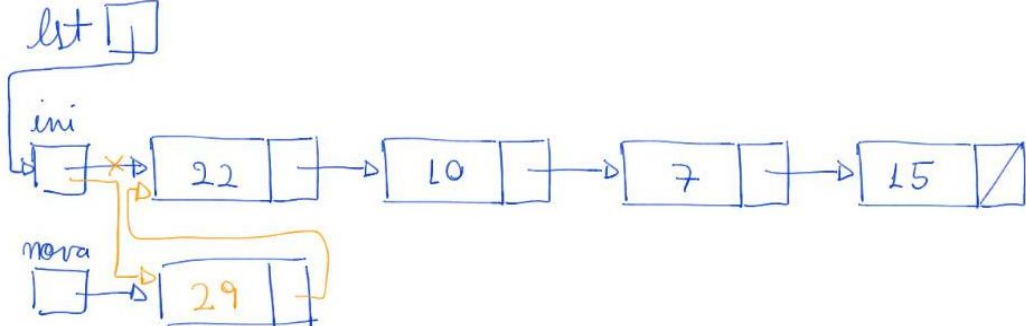

### Remoção:

### ● remover da lista a célula seguinte leva tempo constante

```
// remove a celula sucessora de p
// supõe que p != NULL e p->prox != NULL
void remove1(Celula *p)
{
   Celula *morta;
   morta = p->prox;
   p->prox = morta->prox;
   free(morta);
}
   ● exemplos de uso
   remove1(ini);
```
**remove1**(ini->prox);

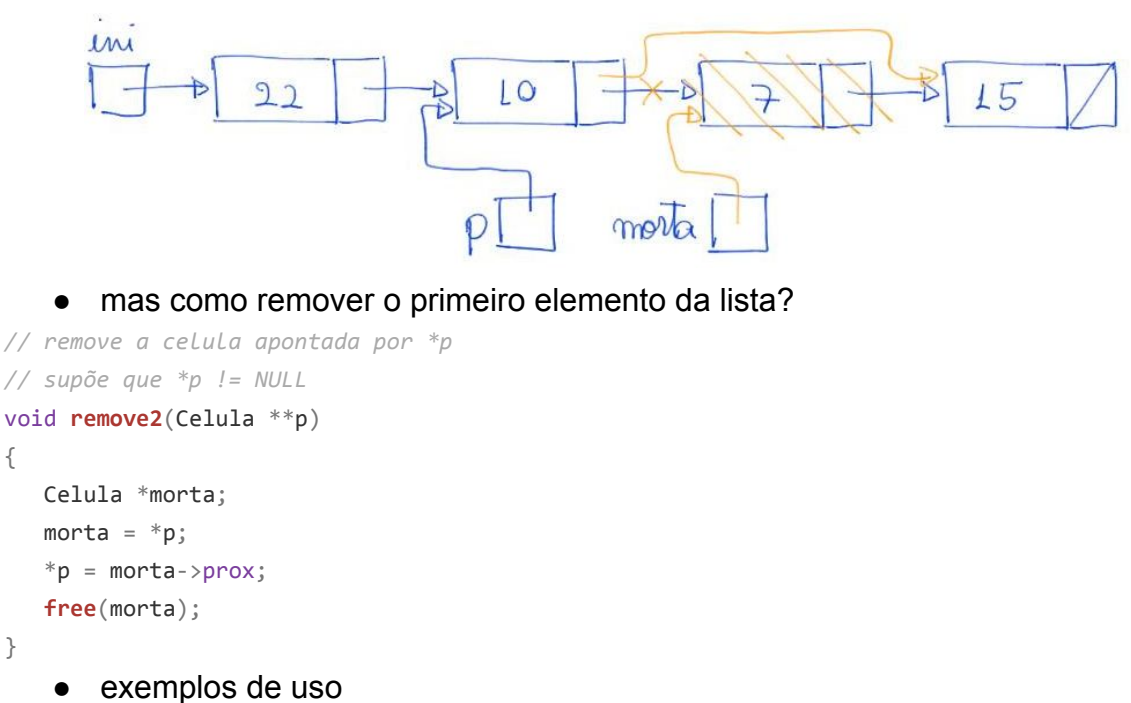

```
 remove2(&ini);
 remove2(&ini->prox);
```
{

}

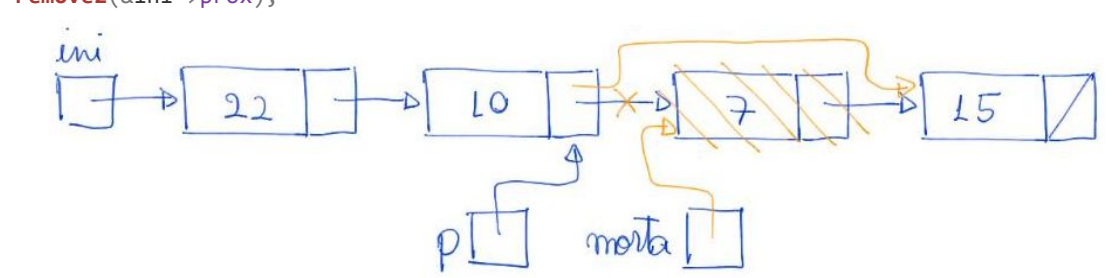

```
// remove a celula apontada por p
// supõe que p != NULL
Celula *remove3(Celula *p)
{
    Celula *morta;
   morta = p;
    p = morta->prox;
    free(morta);
    return p;
}
```

```
● exemplos de uso
```

```
 ini = remove3(ini);
```
# ini->prox = **remove3**(ini->prox);

### Busca e insere:

```
\bullet buscar um elemento x para inserir y logo antes dele leva tempo O(n)// busca x na lista lst e insere y logo antes de x
// se x não está na lista insere y no final
Celula *buscaInsere(Celula *lst, int x, int y)
{
```

```
 Celula *p, *q, *nova;
    nova = malloc(sizeof(Celula));
    nova->conteudo = y;
   if (lst == NULL || lst->conteudo == x)
    {
         nova->prox = lst;
         return nova;
    }
   p = 1st;q = p->prox;
   while (q := NULL 88 q - \text{2} \cdot \text{2} \cdot \text{2} \cdot \text{2}) {
        p = q;q = p - \text{prox}; }
   p\rightarrow prox = nova;nova->prox = q; return lst;
}
    ● exemplo de uso
    ini = buscaInsere1(ini, 15, 17);
        x = 15en
                                             LO
                       2215
                                                                    ヲ
       mova
                         9
                                      P
                                                    \overline{q}
```
● segue versão que manipula apontadores para não precisar devolver endereço da nova lista

```
// busca x na lista lst e insere y logo antes de x
// se x não está na lista insere y no final
void buscaInsere2(Celula **lst, int x, int y)
{
   Celula **p, *nova;
   nova = malloc(sizeof(Celula));
   nova->conteudo = y;
  p = 1st;while (*p != NULL & (*p) -\gt; contractedo != x)p = \& (*) ->prox;
  nova->prox = *p;*p = nova;}
   ● exemplo de uso
   buscaInsere2(&ini, 15, 17);
```